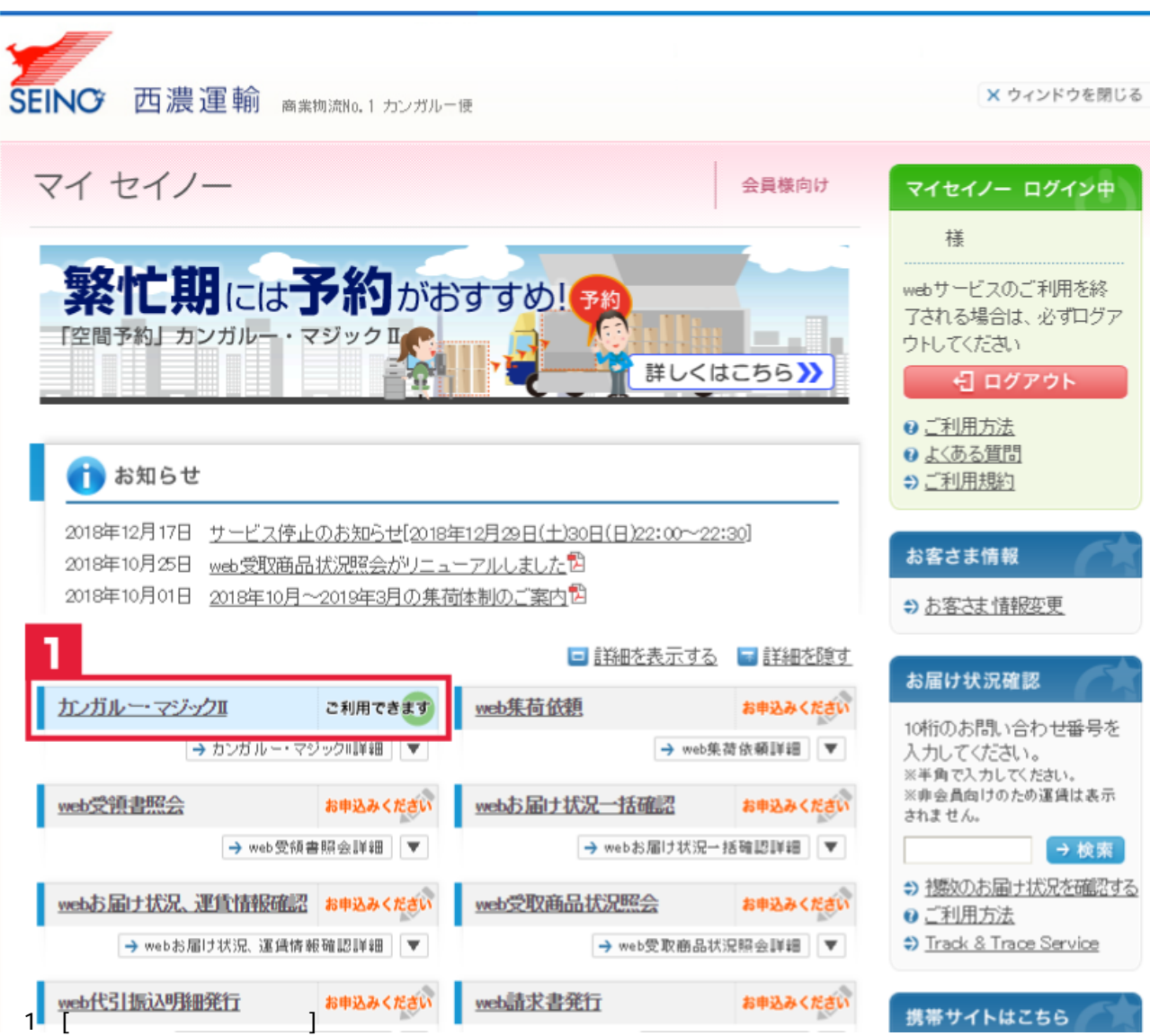

 $\mathbb{R}^n$ りとりとります。これはカンガルーマジック】

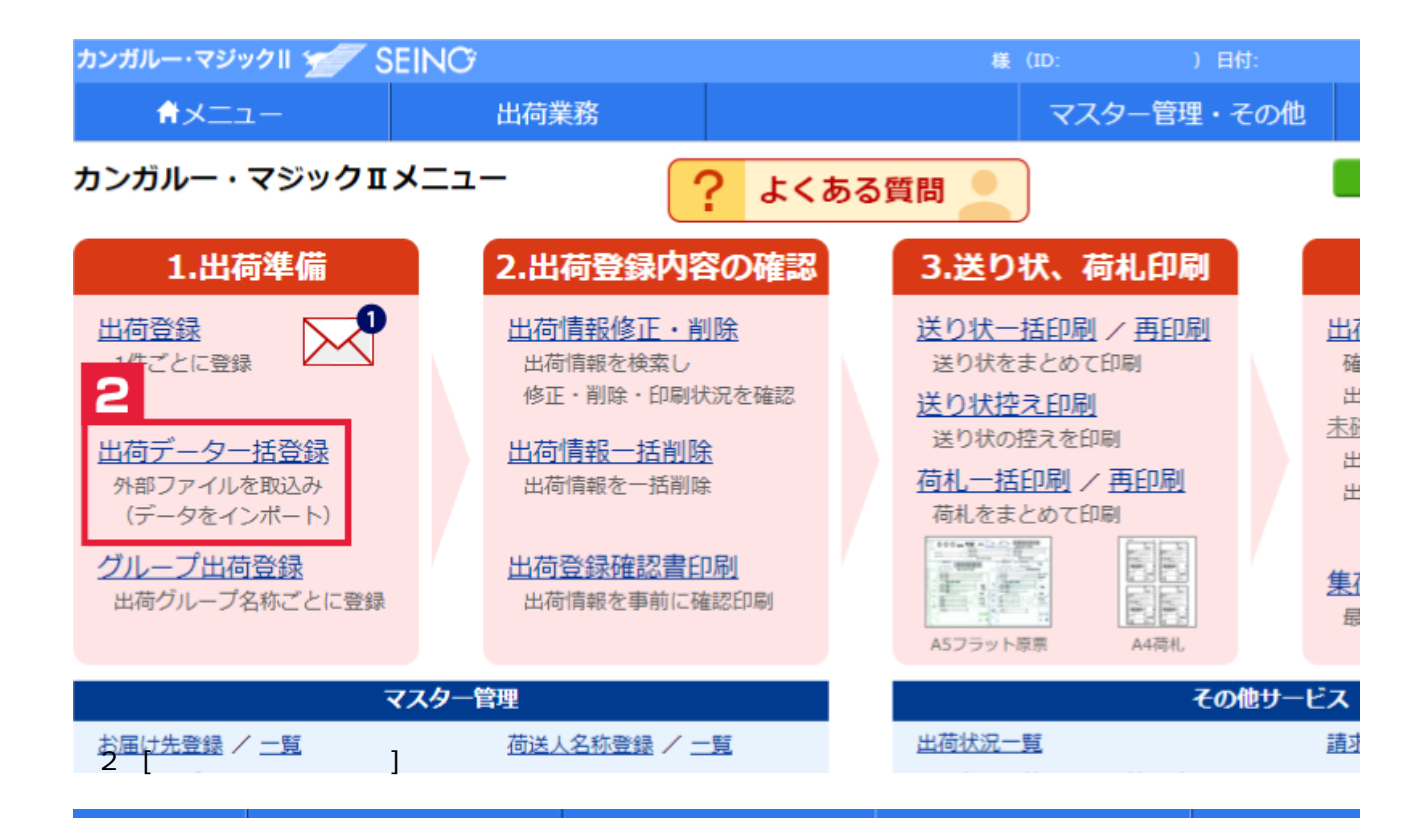

## 出荷データー括登録

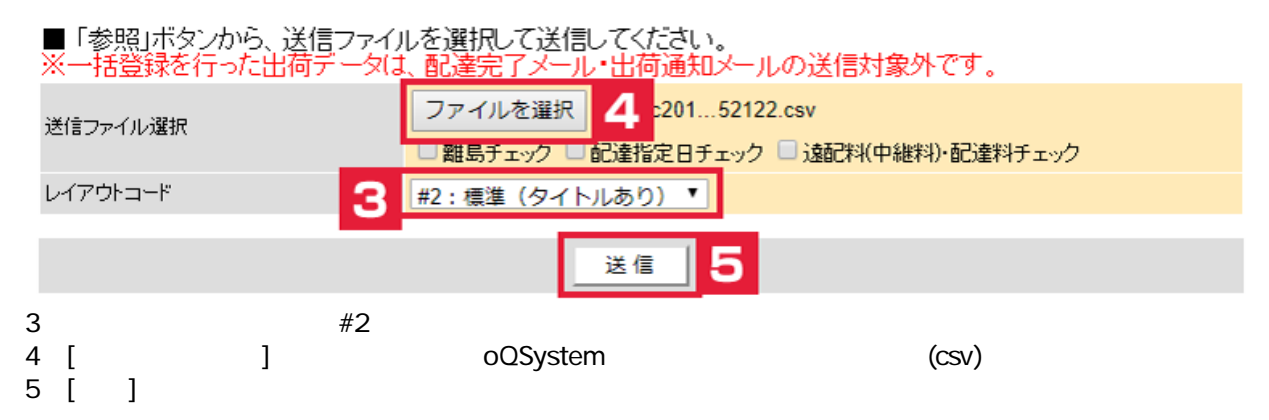

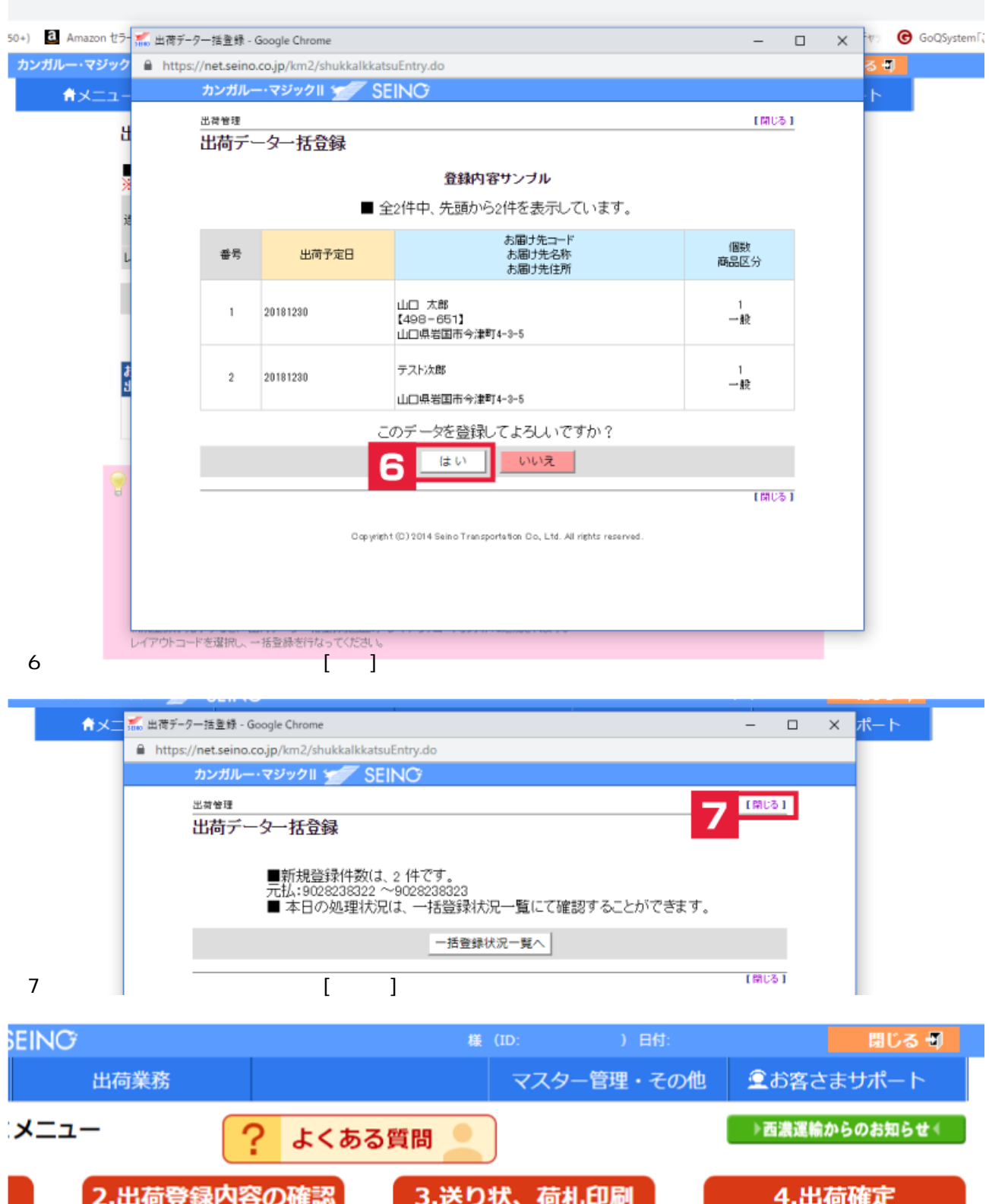

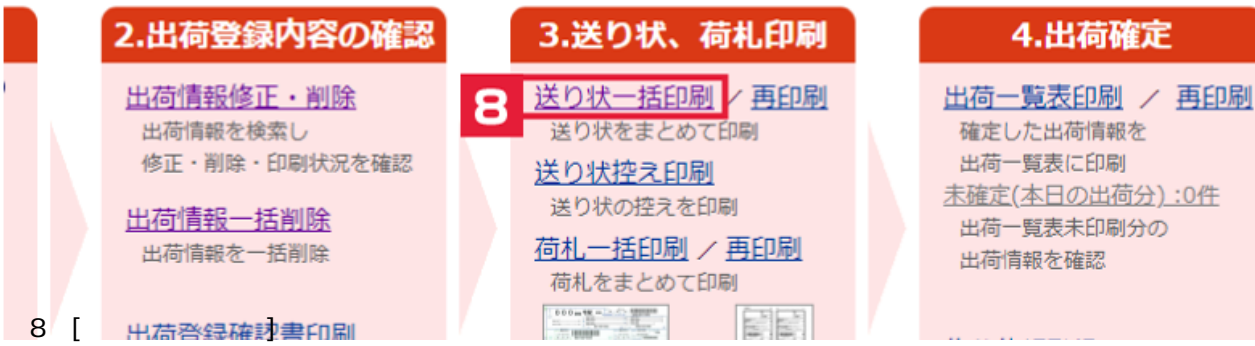

## 送り状一括印刷 (A5フラット原票)

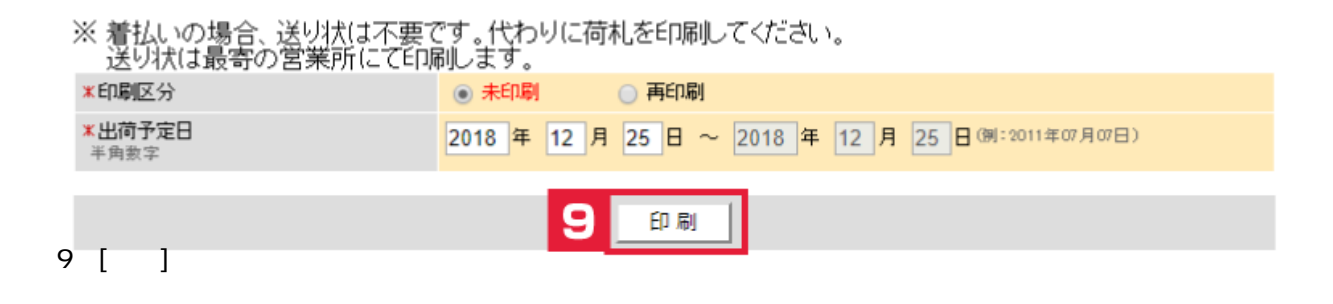

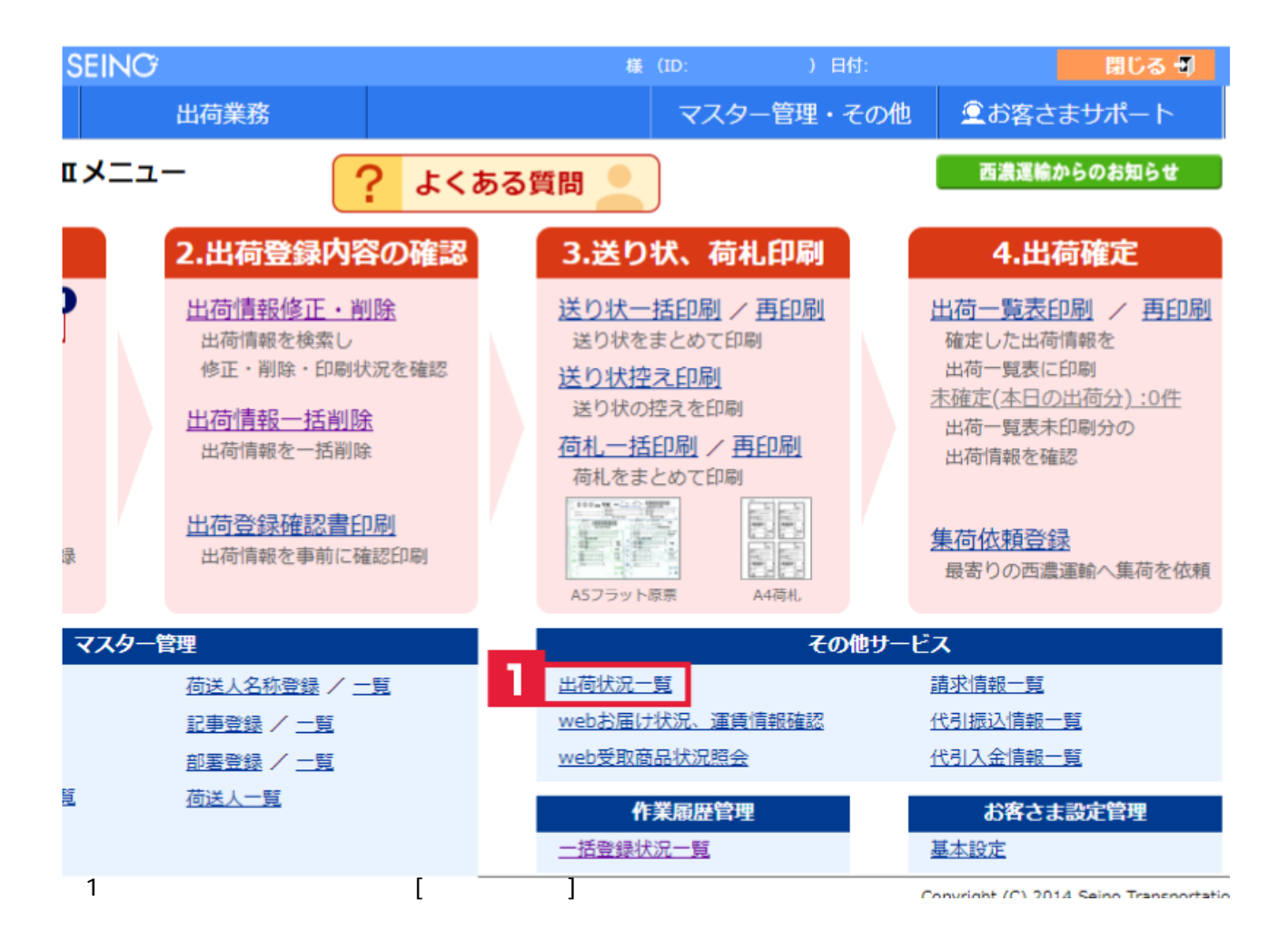

## 出荷状况一覧

معاجلاته المحل

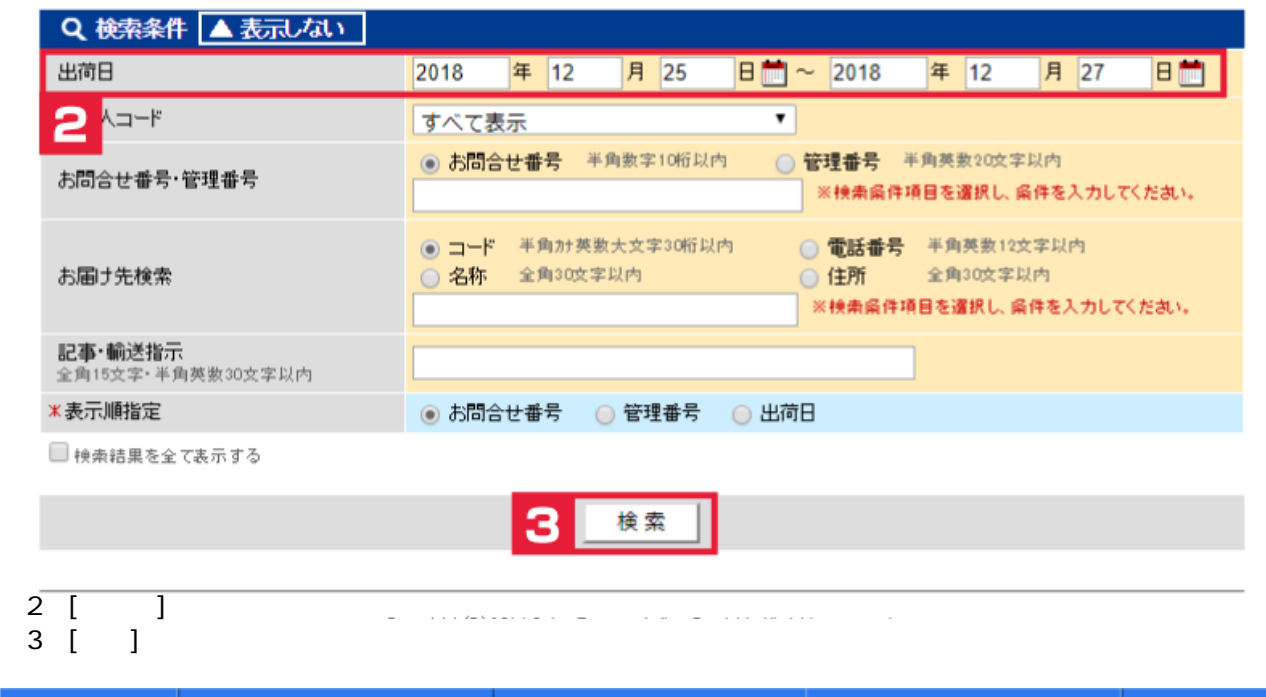

and the second second second second second second second second second second second second second second second second second second second second second second second second second second second second second second seco

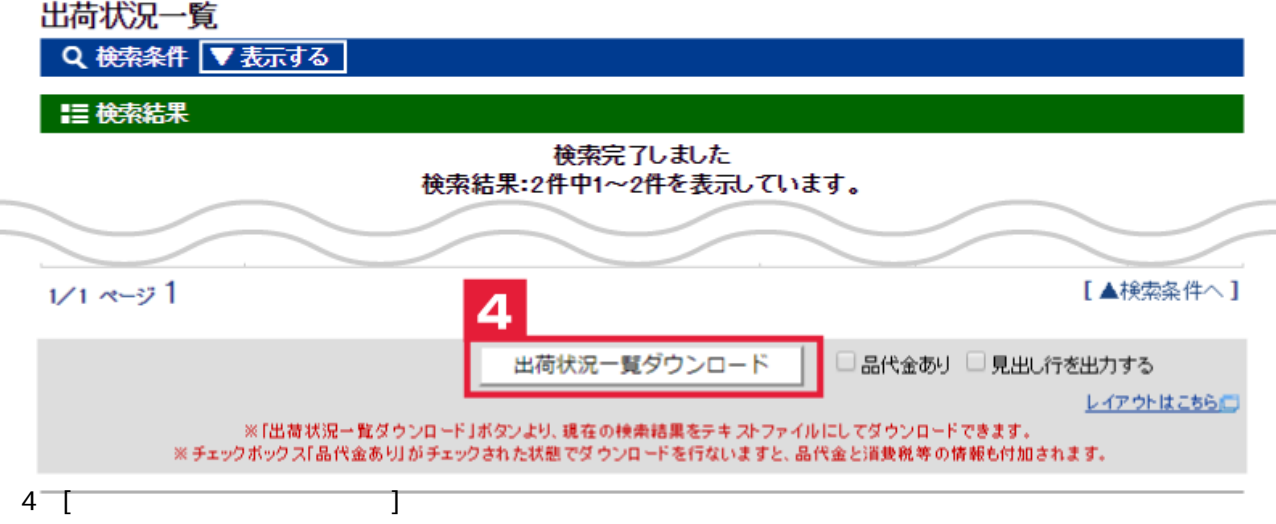

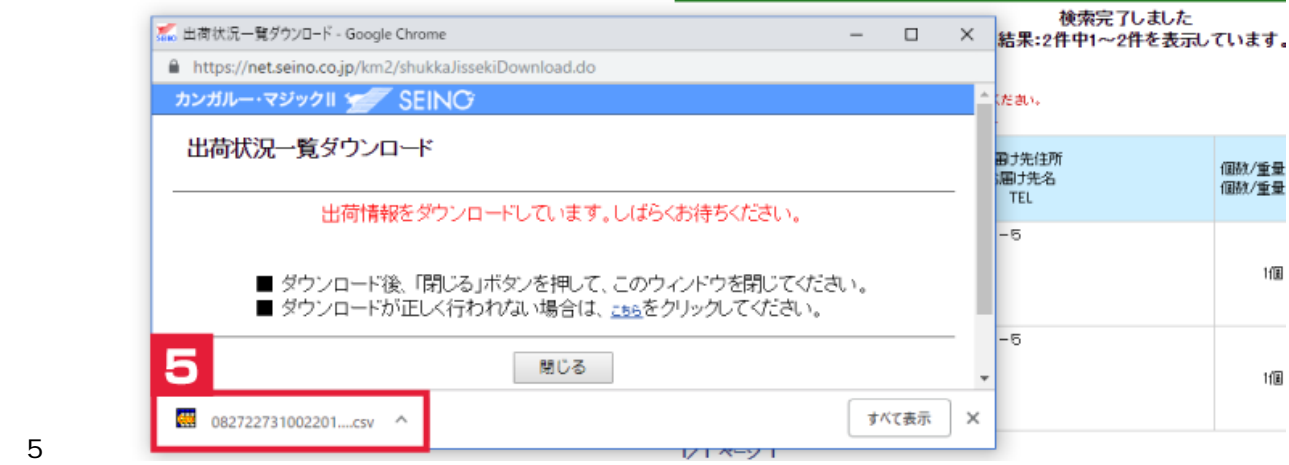